**Python**

## <https://docs.python.org/3/tutorial/>

PIPX Install and Run Python Applications in Isolated Environments

<https://pypa.github.io/pipx/>

From: <https://wiki.netzwissen.de/>- **netzwissen.de Wiki**

Permanent link: **<https://wiki.netzwissen.de/doku.php?id=python&rev=1691425088>**

Last update: **05/03/2024 - 10:52**

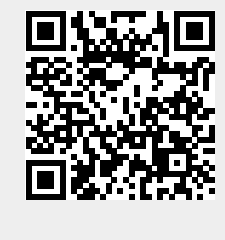